## **Vaccination Drive mobile app for Volunteers**

APP Download Link:

[https://drive.google.com/u/0/uc?id=11iGKo4Op6d06-rQz8g8QJFqfBa](https://drive.google.com/u/0/uc?id=11iGKo4Op6d06-rQz8g8QJFqfBa-jvQ3y&export=download)[jvQ3y&export=download](https://drive.google.com/u/0/uc?id=11iGKo4Op6d06-rQz8g8QJFqfBa-jvQ3y&export=download)

or

<https://drive.google.com/file/d/11iGKo4Op6d06-rQz8g8QJFqfBa-jvQ3y/view>

## Vaccination Drive Mobile App User Manual

## **Contents**

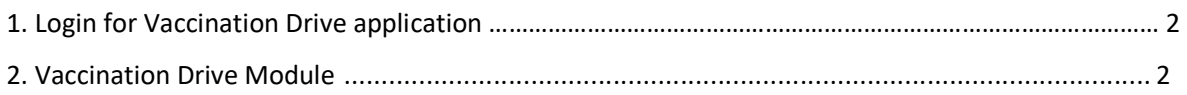

## 1. Login for Vaccination Drive application

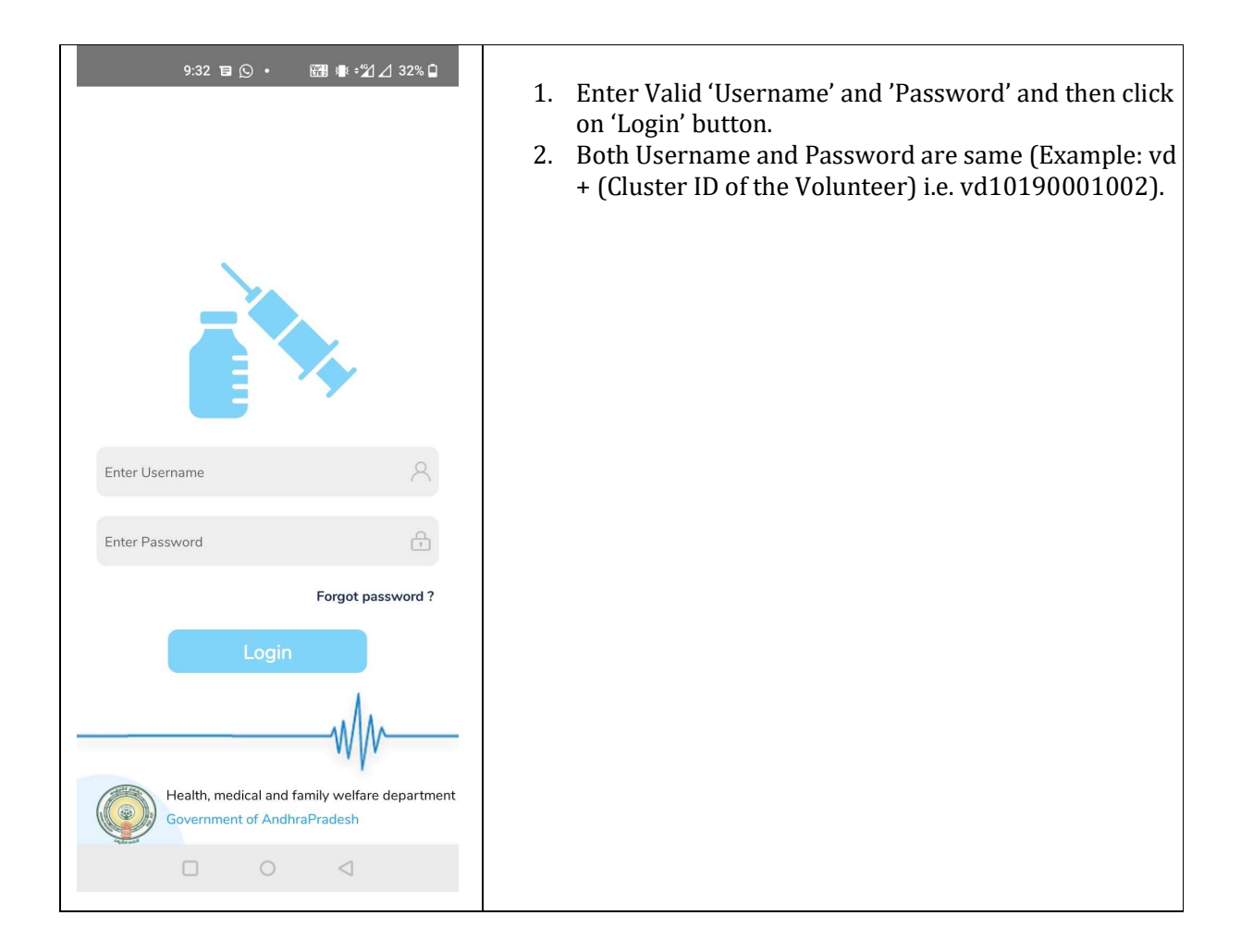

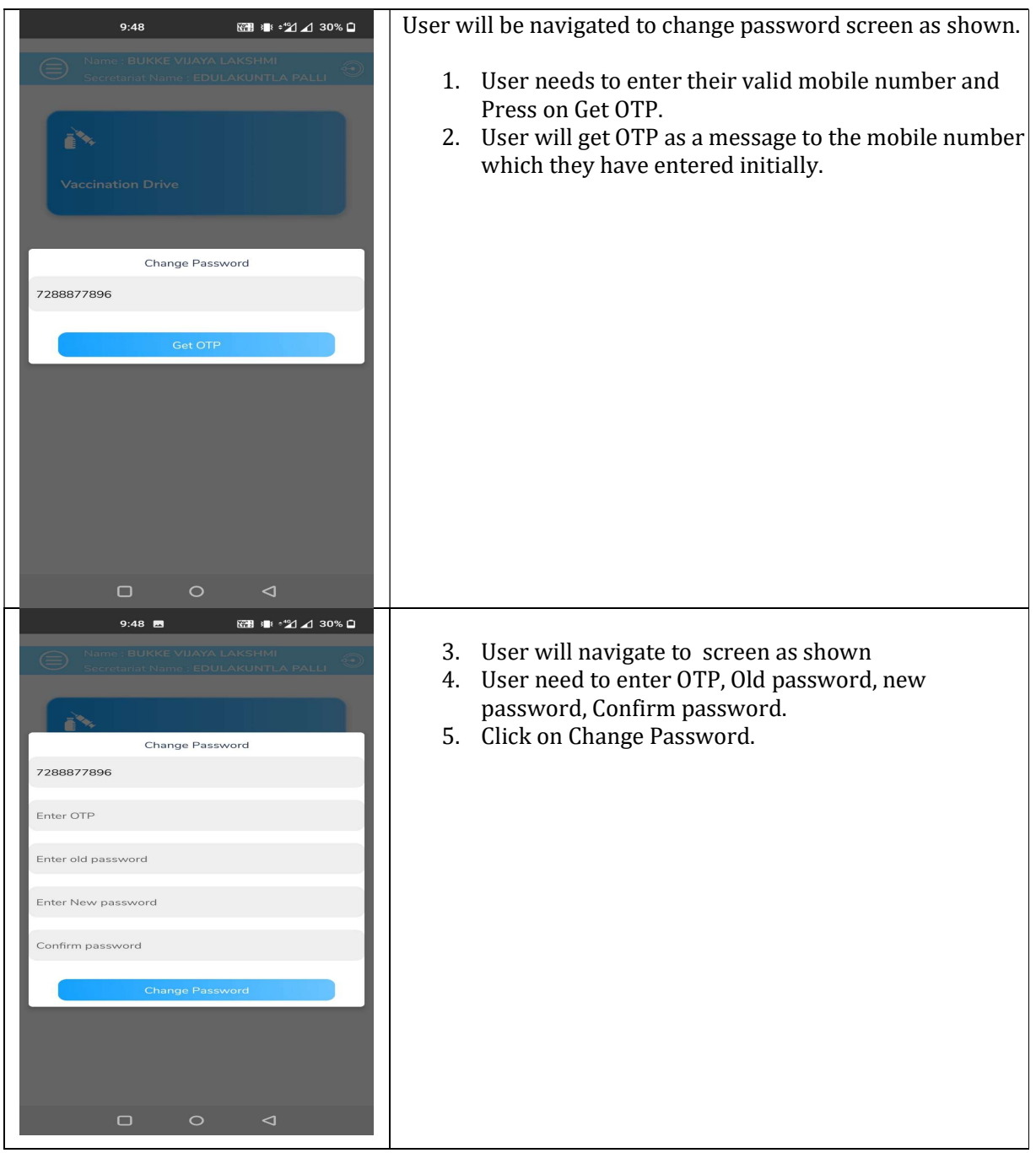

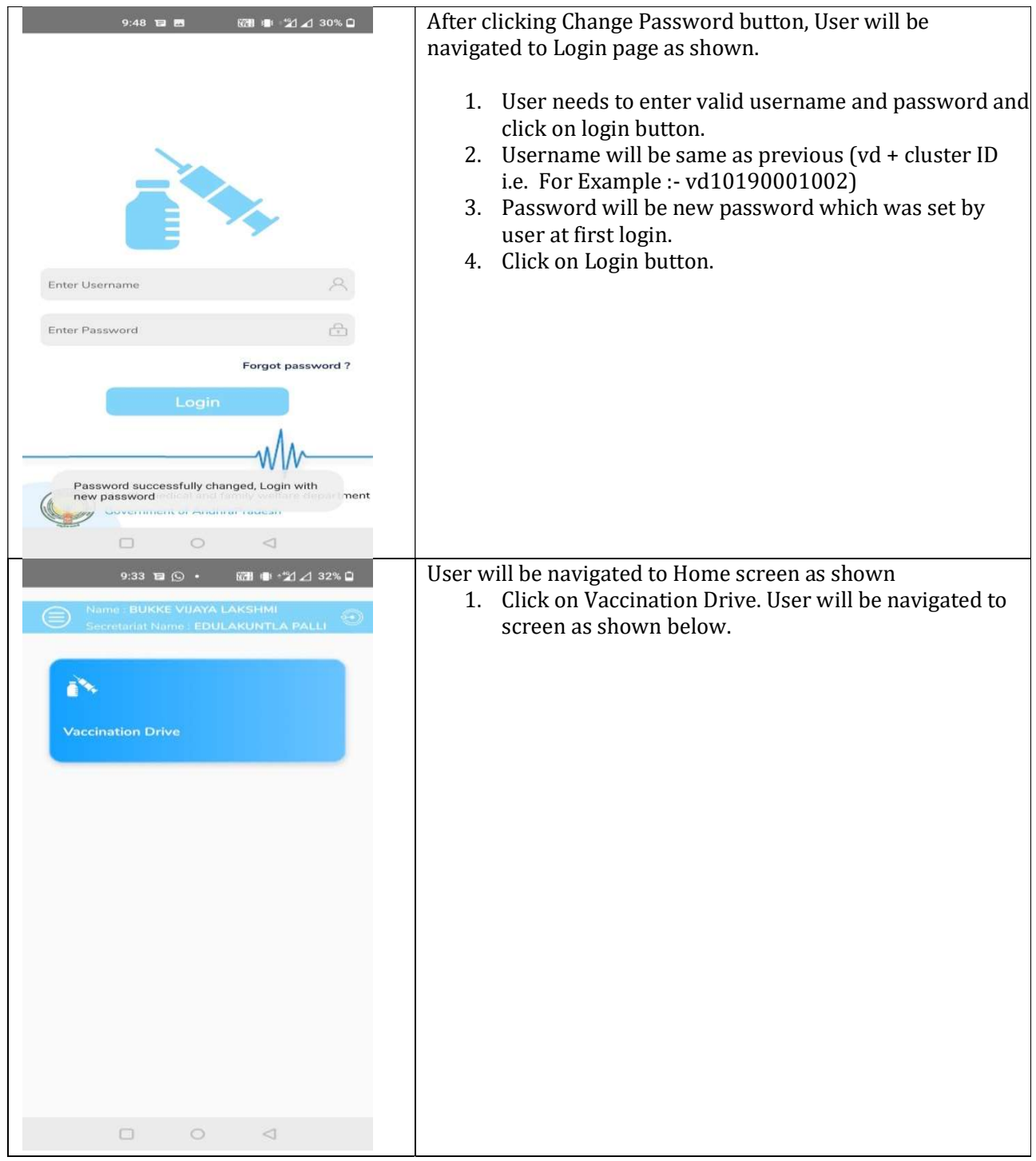

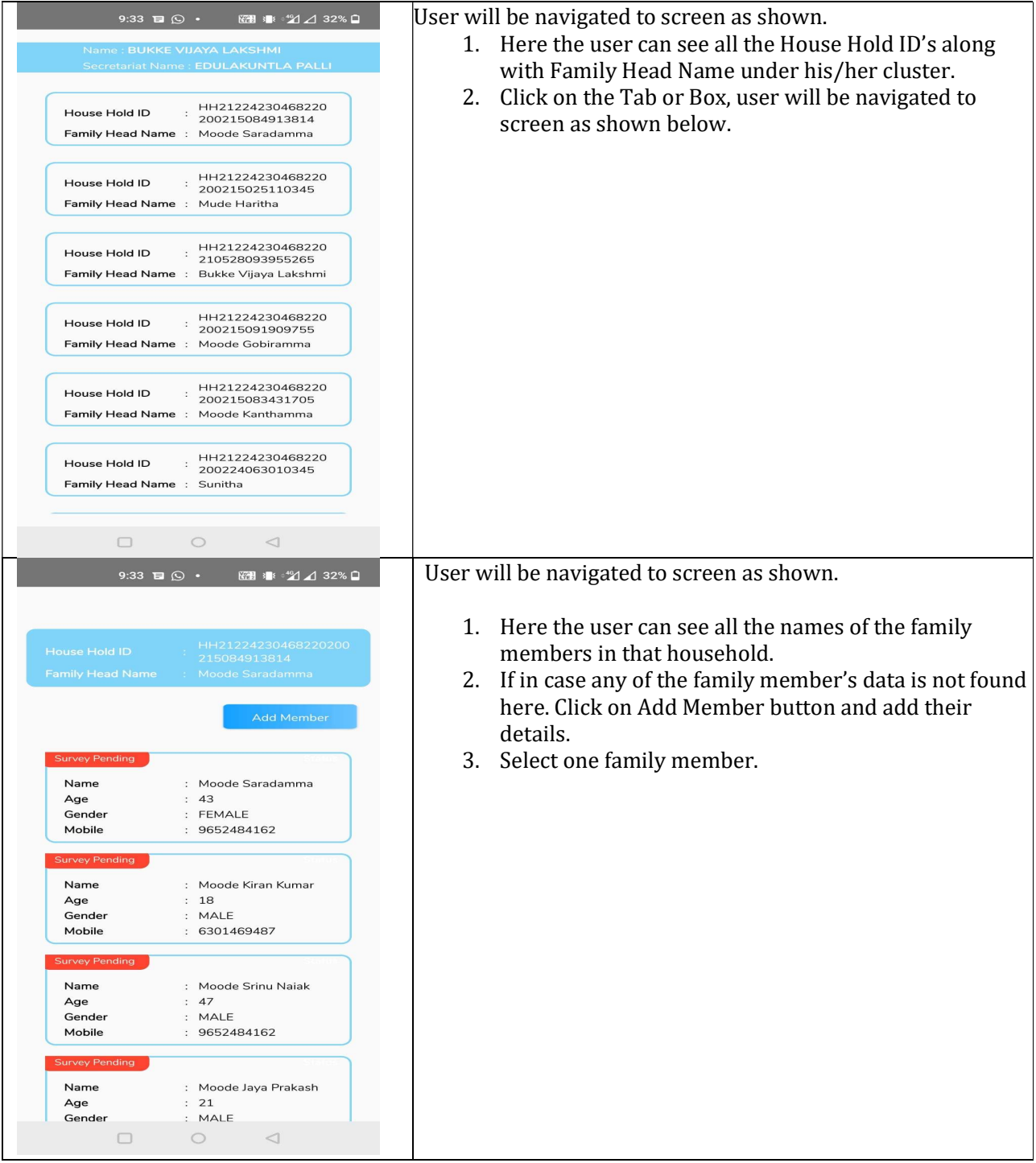

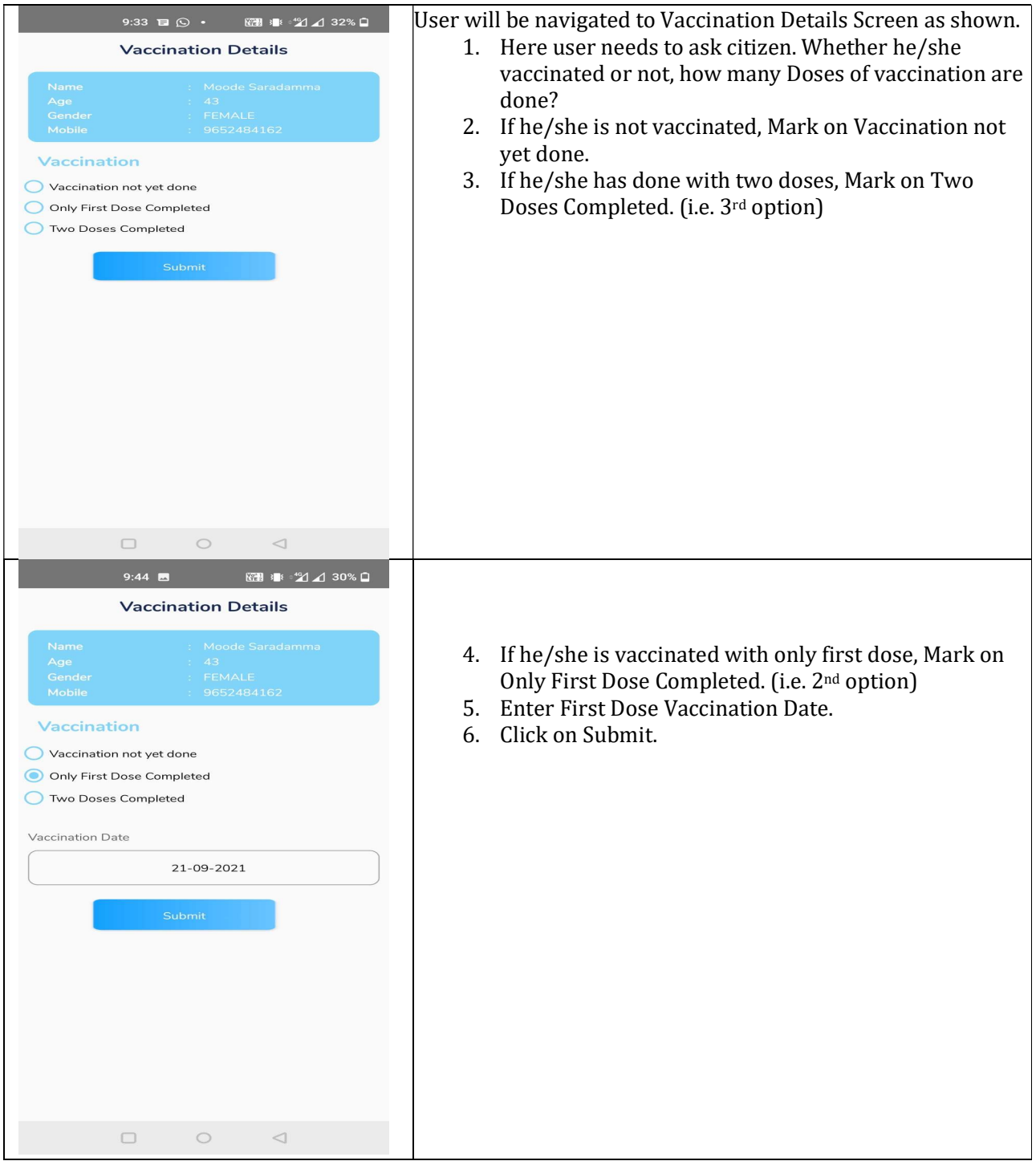

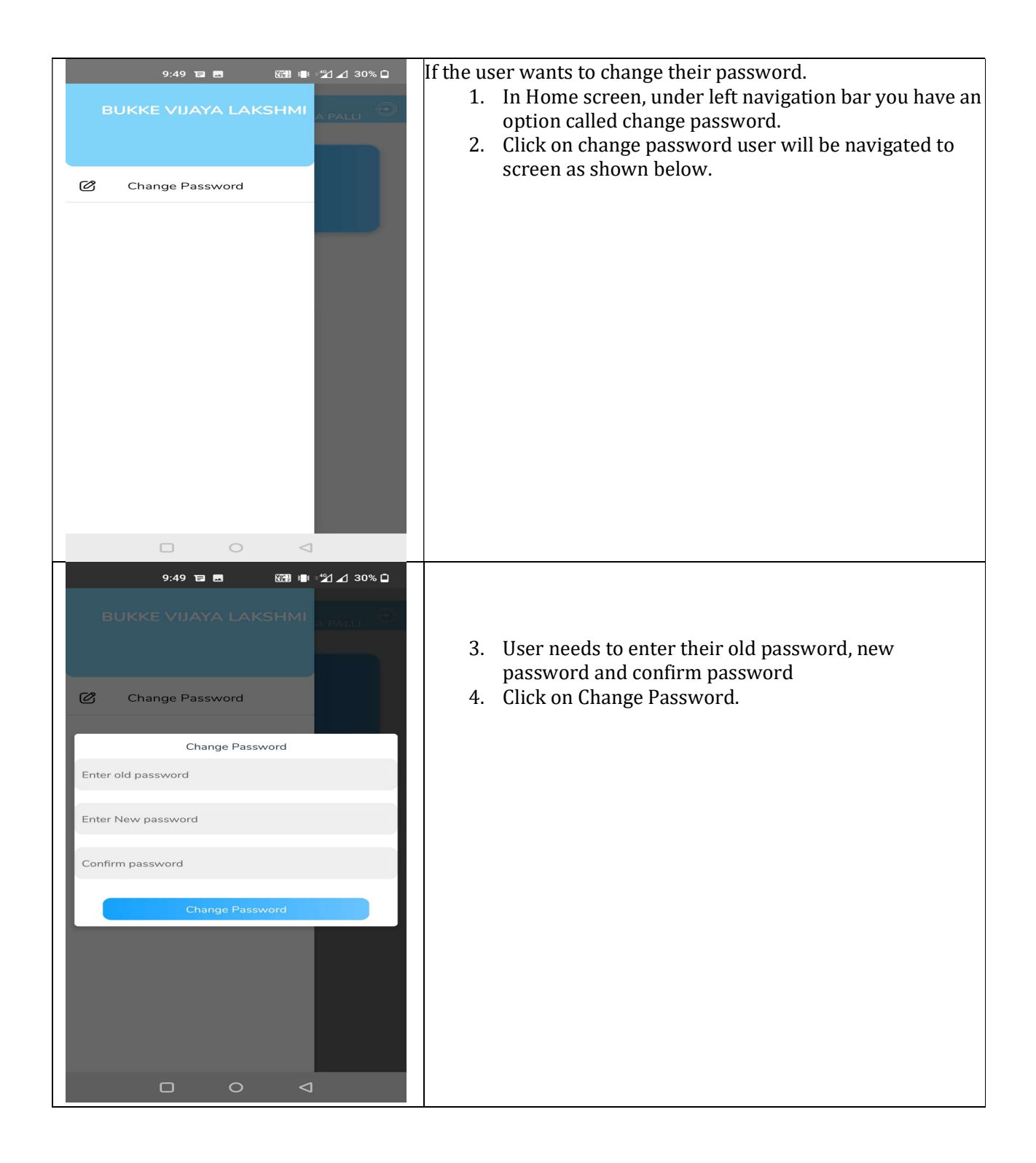

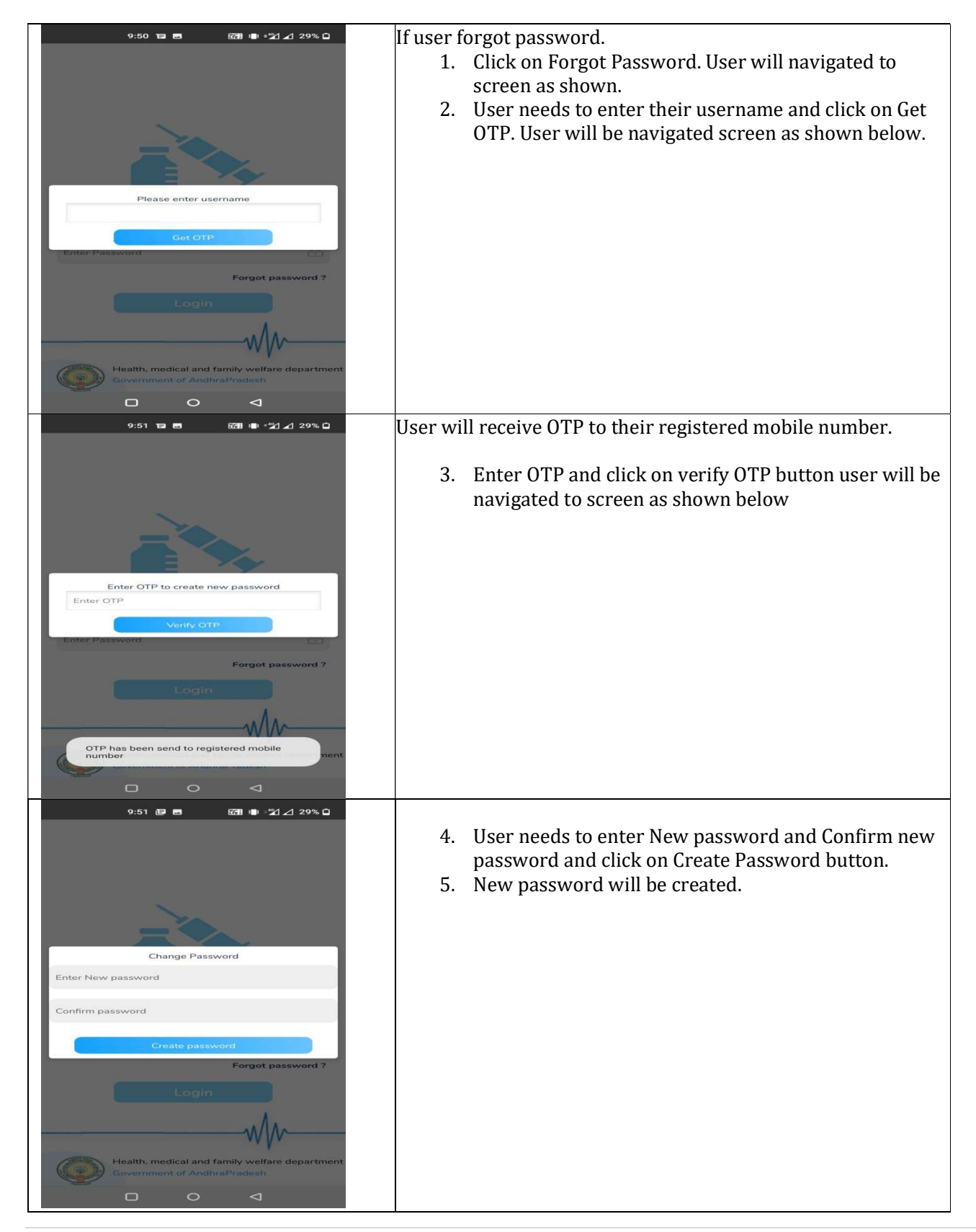